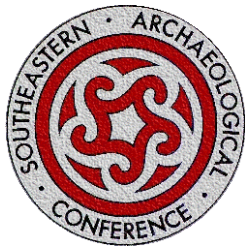

## **Southeastern Archaeological Conference Election 2014**

The 2014 election Nominations Committee has identified two candidates for the position of President-elect (a two year term), followed by a two-year term as President: Jay Johnson and Chris Rodning; one candidate for Secretary-elect (a oneyear term, followed by a three-year term as Secretary): Tony Boudreaux; and two candidates for Executive Officer II (a two-year term): Ramie Gougeon and Janet Levy. Candidates' statements can be viewed here. Nominations Committee members were Cameron Wesson (Chair), Susan Alt, and Scott Hammerstedt. If you have any questions, please contact SEAC President, T.R. Kidder trkidder@wustl.edu.

Vote on bylaws changes: The SEAC Board has proposed that the position of Associate Editor (Webmaster) be elevated to an elected Officer and Board Member of SEAC, and renamed Social Media Editor (with the current Editor becoming known as Journal Editor). Such a change would require changes to the bylaws as indicated here.

Please select the box corresponding with the candidate(s) for whom you wish to vote. You may also choose to View nominees' statements for all candidates here. Once you have made your selection(s), click the [*Proceed to Review Page*] button at the bottom of the page to proceed to the confirmation page. *Candidate choices within each race are shown in random order*. If you prefer not to vote at this time, please close this ballot window and return to vote later.

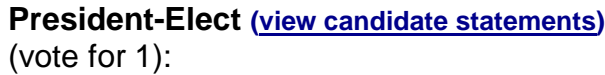

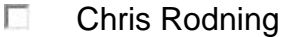

n. Jay Johnson

**Secretary-Elect (view candidate statements)** (vote for 1):

> $\sim$ Tony Boudreaux

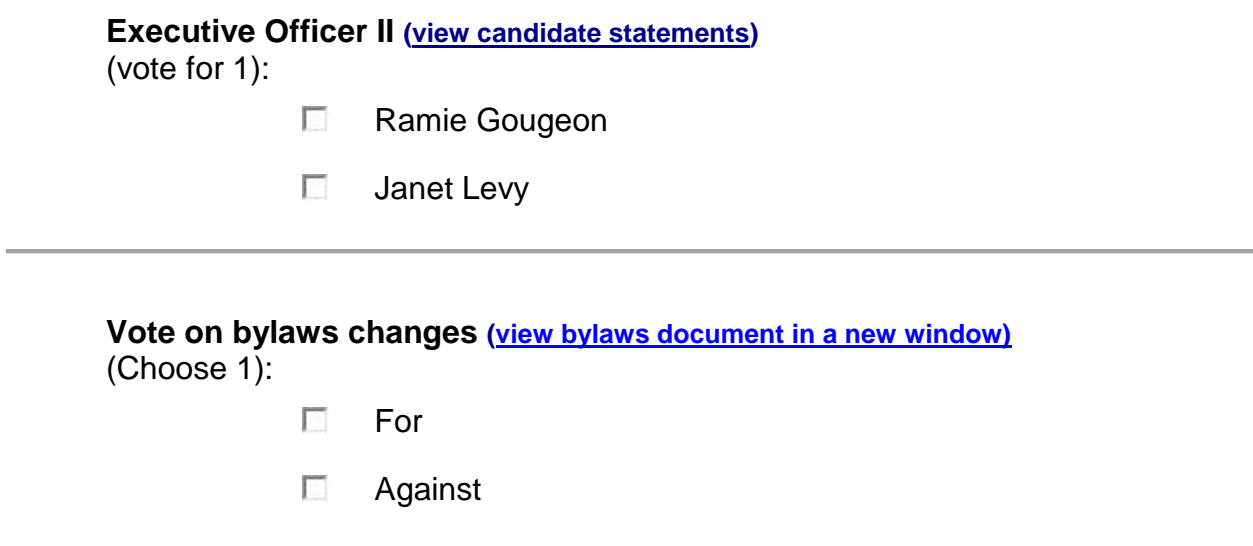

If you would like a **confirmation of your selection(s)** formatted for printing, or sent to you by e-mail and/or text message (to an internet capable mobile device), enter your destination information here.

**Click the button below to** *review your selection(s)***:**